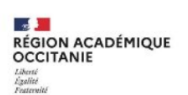

## Utilisation du cahier de textes de l'ENT - côté élève [Nouvelle ergonomie du cahier de textes]

## > Onglet « Emploi du temps »

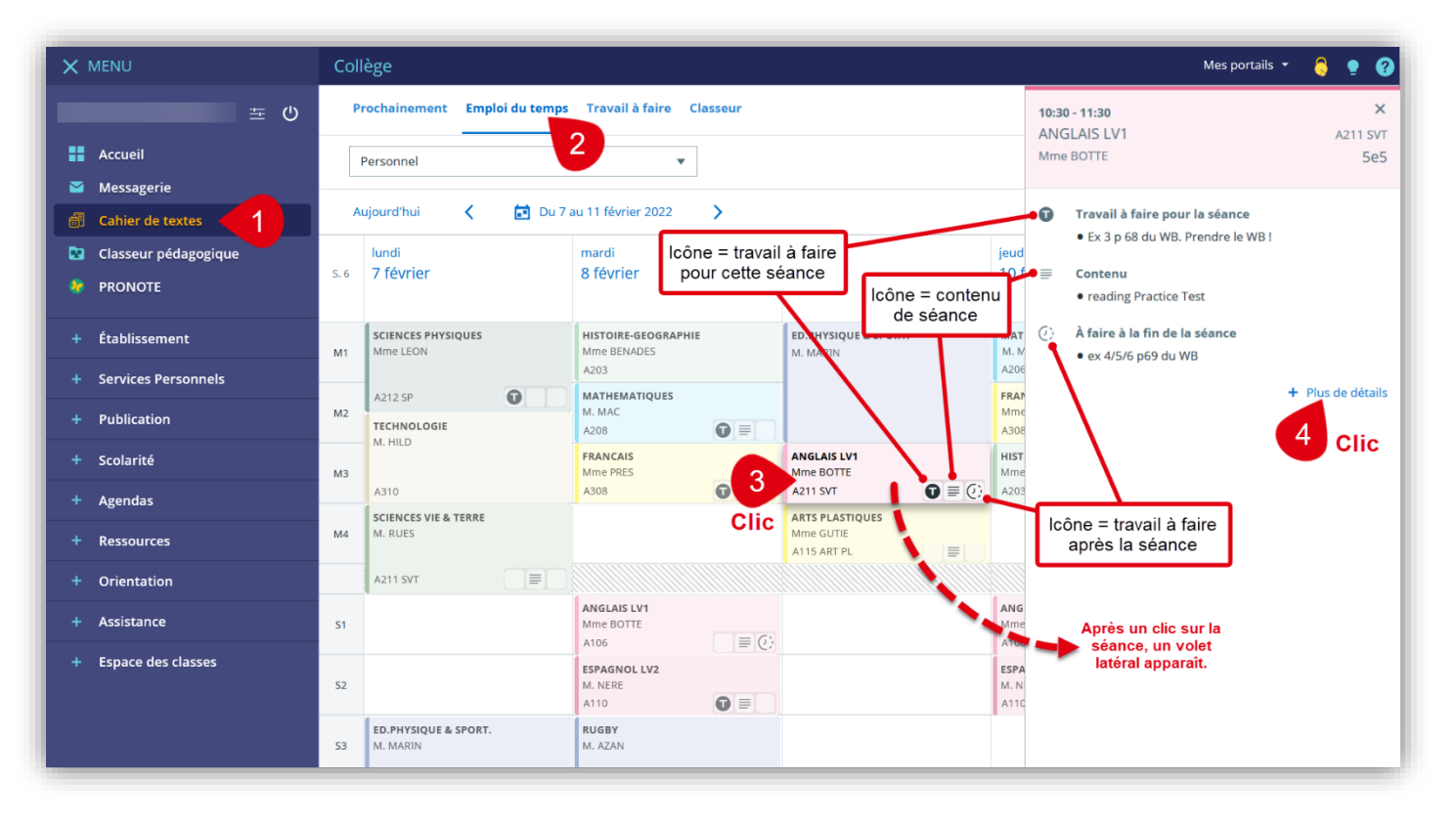

## > Onglet « Travail à faire »

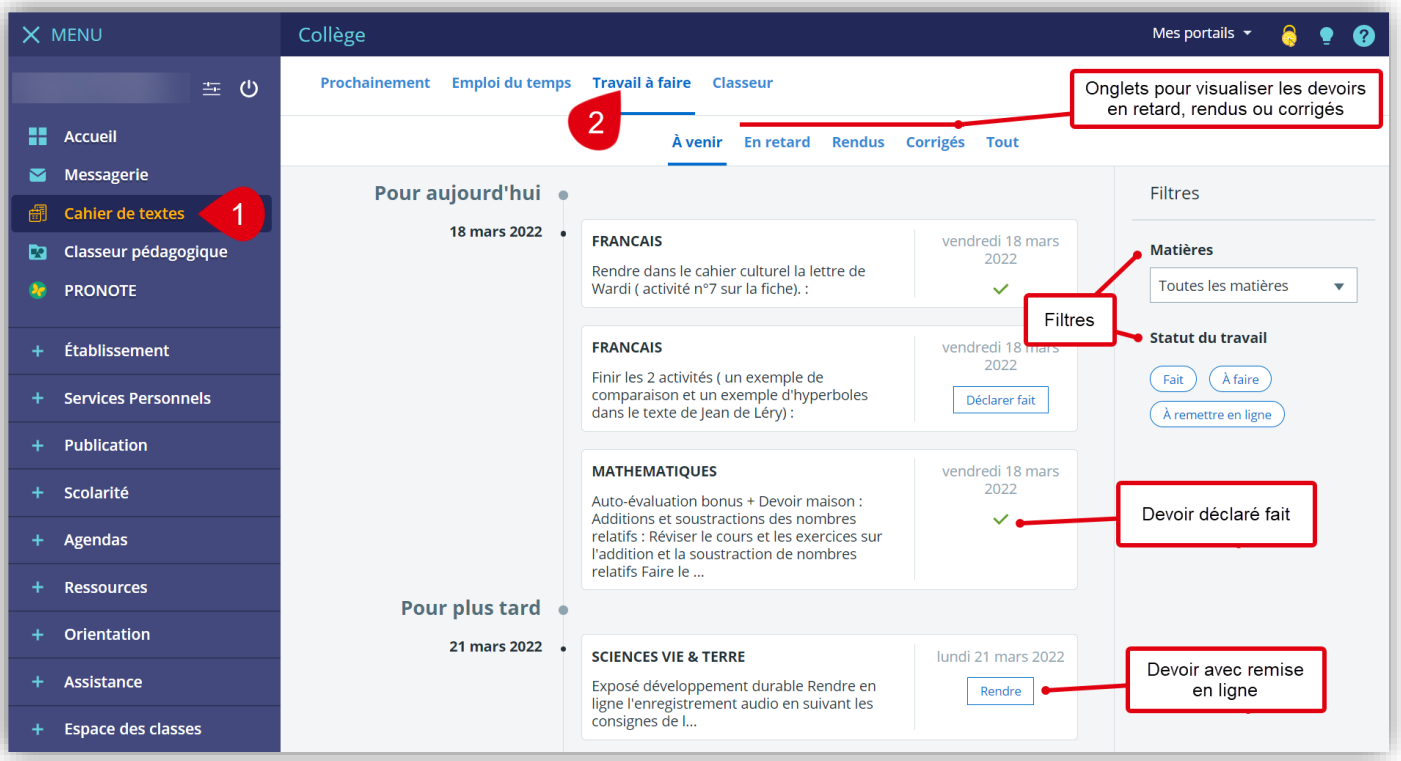